# **Spreadsheet Auditor Crack [Mac/Win]**

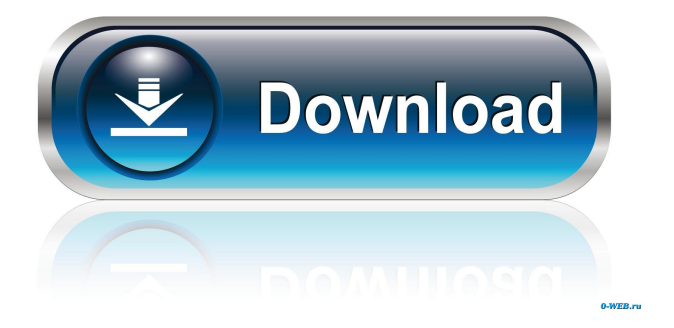

#### **Spreadsheet Auditor Crack (2022)**

This is a handy application that can help you compare two Excel worksheets. You can use this tool to check missing cells or different information. This utility will show you the different information in a window. The application has a quick and easy to use user interface. You can check cell by cell and choose to compare row by row, column by column or cells. There are several different Excel editions supported in this application. You can choose the edition to compare, but it should be the same edition. Features: \* This is a simple application to compare two Excel editions. \* You can choose to compare row by row, column by column or cells. \* You can choose the cells to check and which cell to compare them to. \* You can see the different information in a window. \* You can choose to compare different versions of the same Excel spreadsheet. \* You can switch between the two Excel editions. \* You can preview the Excel document. \* The application requires Microsoft Excel with a minimum of version 2007. \* The application is free and it is not adware or any spyware. \* The application does not cause any harm to your PC. \* The program can also be used as a full screen application in order to check Excel and other documents without interfering with your work. \* The program can also be used as a desktop application, so you can see the different information in a pop up window. Requirements: \* Microsoft Excel 2007 or later with the same edition. \* This application does not support older Excel editions. \* Windows XP SP3 and Windows 8/Windows 7 are supported. \* The latest version of Internet Explorer is required to preview the Excel document. \* The application can be used as a desktop application. \* An error occurs if you try to open the application as a pop up window. Review Spreadsheet Auditor ========================== The free download version of the application requires Microsoft Excel to work. The application will display a message explaining that the latest version is required. The application shows the following message: You are currently viewing the spreadsheet version, but you are required to upgrade to a newer edition. Excel 2007 or later editions are supported. The main window of the application will display the following message: You are currently viewing the spreadsheet version. The program has been

#### **Spreadsheet Auditor Crack+ Activation Code [2022-Latest]**

\* Unzip the downloaded archive file. \* Run the new program. \* Start the comparison process. \* View the differences in both worksheets. \* Export the report in several formats: .txt,.xlsx,.html,.png,.pdf, etc. \* Switch the worksheets by clicking on the tabs on the top. \* Try the sample files. In the FREE version, there is a maximum of 5 worksheets, and only 7 differences can be displayed. \*\*\*\*\* PRO\*\*\*\*\* Description: \* Unlimited worksheets. \* Unlimited differences. \*\*\*\*\* GOLD\*\*\*\*\* Description: \* Limit comparison to one sheet (current and previous version). \* Limit the number of differences to a specific range. \*\*\*\*\* SILVER\*\*\*\*\* Description: \* Read the Microsoft Office Excel file from the clipboard (input the path or name of the file). \* Display the differences in all the worksheets of the file. \* Save the file in the specified folder. \* Exclude the hidden and protected sheets. \* Select worksheets from a current version and a previous version of the file. \*\*\*\*\* PRISTINE\*\*\*\*\* Description: \* View the differences in all worksheets (current and previous version). \* View the differences in the selected sheet and its preceding and following cells. \* View the differences in the entire document (not only in the worksheets). \* Export the report in several formats: .txt,.xlsx,.html,.png,.pdf, etc. \* Switch the worksheets by clicking on the tabs on the top. \* Try the sample files. ★ ★ ★ ★ ★ ★ ★ ★ ★ ★ ★ ★ ★ ★ ★ ★ ★ ★ ★ ★ ★ ★ ★ ★ ★ ★ ★ ★ ★ ★ ★ ★ ★ ★ ★ ★ ★ ★ ★ ★ ★ ★ ★ ★ ★ ★ ★ ★ ★ ★ ★ ★ ★ ★ ★ ★ ★ ★ ★ ★ ★ ★ ★ ★ ★ ★ ★ ★ ★ ★ ★ ★ ★ ★ ★ ★ ★ ★ ★ ★ ☆ ★ ☆ ☆ ☆ ☆ ☆ ☆ ☆ ☆ ☆ ☆ ☆ ☆ ☆ ☆ ☆ ☆ ☆ ☆ ☆ ☆ ☆ ☆ ☆ ☆ ☆ 1d6a3396d6

### **Spreadsheet Auditor Crack +**

The program can compare any two sheets in an Excel workbook. You can search for a cell in another sheet, compare the values of cells and also search for a string in cells from different sheets. Useful options: Show only changed cells: There are three ways to search for changed cells. In a specified range: Enter the range you want to scan in the 'Select Range' window. The program will highlight all changed cells that are contained in this range. You can select one or more cells in the range. You can also select more than one range and compare cells that are contained in different ranges. In a specified column: Enter the column you want to scan in the 'Select Column' window. The program will highlight all changed cells that are contained in this column. You can select one or more cells in the column. In a specified row: Enter the row you want to scan in the 'Select Row' window. The program will highlight all changed cells that are contained in this row. You can select one or more cells in the row. Note: In order to compare the selected range with all other sheets, enter all the information in the 'Select Range' window (Example: Sheet1!A1 to Sheet1!Z100). Then click 'Search and Compare'. Show only altered cells: You can select one or more cells and specify whether the changes to those cells are altered. Show only added cells: You can select one or more cells and specify whether the changes to those cells are added. Show only deleted cells: You can select one or more cells and specify whether the changes to those cells are deleted. Show only changed cells with reference: Selecting the 'Show changes in Reference' checkbox allows the program to identify changes in the values of the cells in a specified range that are referenced from other sheets. For example, you can enter 'Sheet1!A2' in the 'Reference Range' and 'Sheet2!B2' in the 'Compare Range'. The program will highlight all cells in the Compare Range that are referenced in the Reference Range. You can select one or more cells in the Compare Range. Show only changed cells

## **What's New In?**

This is the most advanced Excel add-in tool that is able to compare multiple Excel spreadsheets at once. The main features of this tool are: - Compare the data between the files (the tool also shows the differences in the headers) - Identify all the missing or different data in the Excel spreadsheet (the tool also highlights the difference in the header and data cells) - Compare the cell content of Excel worksheets (the tool also highlights the differences in the header, data and formulas) - The tool can also compare the formatting (the tool highlights the differences in the format) - Compare different versions of the same Excel spreadsheet User Reviews: No user reviews for this software. Be the first to review Spreadsheet Auditor... Spreadsheet Auditor Related Software: Spreadsheet Compare 2016 This Excel spreadsheet comparison tool is an add-in tool that helps you to compare the data and formulas between two Excel worksheets. The add-in allows you to identify all missing cells and formulas, and then highlights differences in the data and formulas. Excel to PDF Converter Excel to PDF Converter is a very good program that is designed to convert different Excel formats to PDF documents. The tool is very easy to use and includes a help section that will enable you to use it in an easy way. Excel Database Data Comparison Excel Database Data Comparison is a small utility that allows you to compare multiple Excel spreadsheets at once. The program shows the differences between the data in cells and the data in the headers. Power Excel Compare Power Excel Compare is a unique utility that includes a database engine that is designed to find different versions of the same Excel spreadsheet in a single database. The program also has a user-friendly interface that allows you to easily use it to compare different versions of the same Excel document. Spreadsheet Compare 4 Spreadsheet Compare 4 is a handy utility that is designed to compare different Excel spreadsheets at once. The program provides several useful options that will help you quickly compare the data. You can select a single range or compare all ranges at once. ShowMeTheDiff ShowMeTheDiff is a unique utility that enables you to compare multiple Excel files and quickly identify the differences between the data. The program supports several different formats, including the text file, Excel, Open Document and HTML formats. Spreadsheet Reminder Spreadsheet Reminder is a useful utility that is designed to quickly compare two Excel spreadsheets in order to find the differences. This program has an easy-to-use interface that allows you to use it in an easy way. Excel Folder Compare Excel Folder Compare is an add-in tool that allows you to compare different Excel worksheets in a single Excel spreadsheet. The program shows the differences in the data, formulas, format, macro cells and data validation rules.

# **System Requirements For Spreadsheet Auditor:**

The following minimum system requirements are required for installation and use of Treadwheels. OS: Windows XP Professional, Windows Vista or Windows 7 (32 or 64 bit) Processor: 2.4GHz (1.8GHz recommended) Memory: 1GB RAM Video card: DirectX 9.0c or higher graphics card Hard Disk Space: 2GB available disk space Sound card: DirectX 9.0c or higher graphics card, which supports 2D multi-channel audio DirectX 9.0c or higher

<http://www.oscarspub.ca/sgs-homeguard-free-download-pc-windows/> <http://dddprotection.com/show-keys-4013-crack-2022-latest/> [https://veisless.nl/wp-content/uploads/2022/06/Portable\\_MobaPhoto.pdf](https://veisless.nl/wp-content/uploads/2022/06/Portable_MobaPhoto.pdf) <http://capabiliaexpertshub.com/christv-online-free-edition-crack-activation-key-for-pc-april-2022/> [https://festivaldelamor.org/plj\\_sndin-crack-license-key-full-latest/](https://festivaldelamor.org/plj_sndin-crack-license-key-full-latest/) <https://www.onk-group.com/winopen-crack-full-version-free/> <http://www.antiquavox.it/wp-content/uploads/2022/06/tymmteni.pdf> <https://accountcreate.net/wp-content/uploads/2022/06/vivqui.pdf> <https://admireschools.org/wp-content/uploads/2022/06/girtelme.pdf> <http://www.webvideoexperts.com/transparent-notepad-crack-activation-free-download-x64/> <https://lighteducationbd.com/en/photolocator-crack/> <https://www.apokoronews.gr/advert/autoplay-repair-crack-license-code-keygen-mac-win/> <https://treeclimbing.hk/2022/06/07/delphi2cpp-2015-3-crack-free-win-mac-march-2022/> <https://rajnikhazanchi.com/nfoview-crack/> <https://luxurygamingllc.com/filechimp-crack-x64-april-2022/> <http://www.antiquavox.it/jencconv-1-3-1-crack-with-registration-code-for-windows-2022-new/> <https://encantosdoconde.com.br/advert/bitdefender-chat-encryption-crack-free-license-key/> [https://newsbaki.com/wp-content/uploads/2022/06/Path\\_Too\\_Long\\_Pro\\_Utility.pdf](https://newsbaki.com/wp-content/uploads/2022/06/Path_Too_Long_Pro_Utility.pdf) <https://vasclanek.cz/wp-content/uploads/2022/06/gebhwala.pdf> <https://confiseriegourmande.be/split-pdf-1416-crack-activation-mac-win-latest-2022/>